## <span id="page-0-0"></span>CV5 – Un tuyau annelé surfacique à l'aide d'une loi

#### $\Box$  [CV5](https://apprendre-la-cao.go.yo.fr/category/cv5/)

 $A - 014h00$  $A - 014h00$ 

Ce genre de pièce nous est parfois imposé lors de la conception d'un produit.

Passage de câbles électriques sous capot, transport de fluide dans une machine, etc…

Comment appréhender ce genre de géométrie lorsque la courbe guide n'est pas rectiligne ?

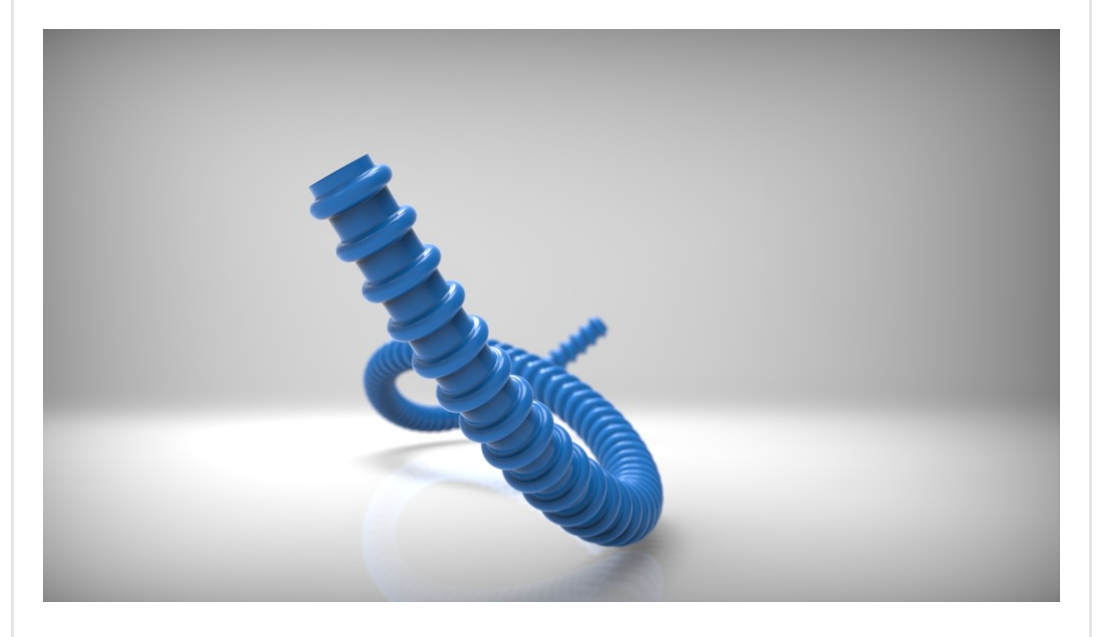

Voyons en vidéo comment modéliser…

Sommaire [[Cacher\]](#page-0-0)

#### 1 Un tuyau annelé en [surfacique](#page-1-0) grâce à une loi sur Catia V5

- 1.1 La vidéo de [l'article](#page-1-1)
- 1.2 Le [résumé](#page-1-2) de la vidéo
- 1.3 [Conclusion:](#page-4-0)

# <span id="page-1-0"></span>Un tuyau annelé en surfacique grâce à une loi sur Catia V5

### <span id="page-1-1"></span>La vidéo de l'article

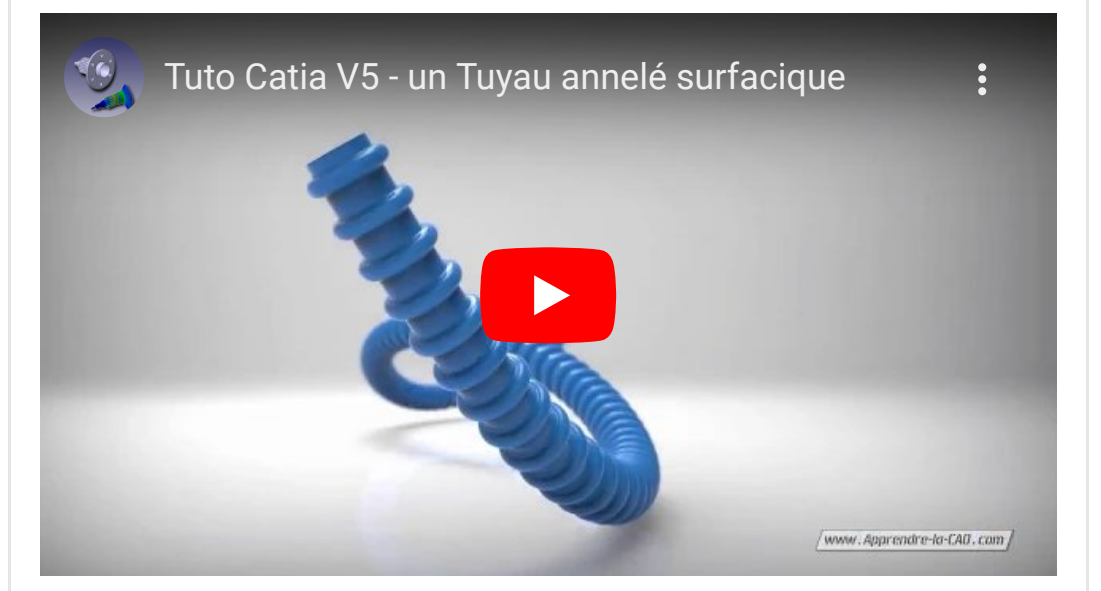

### <span id="page-1-2"></span>Le résumé de la vidéo

La construction est basée sur deux entrées:

· Une loi définie par deux esquisses qui représentent une ondulation du tuyau et qui sont répétées autant de fois qu'il y a d'ondulations sur le tube.

Les répétitions et leurs éléments d'origine sont assemblés pour servir d'entrée à la loi.

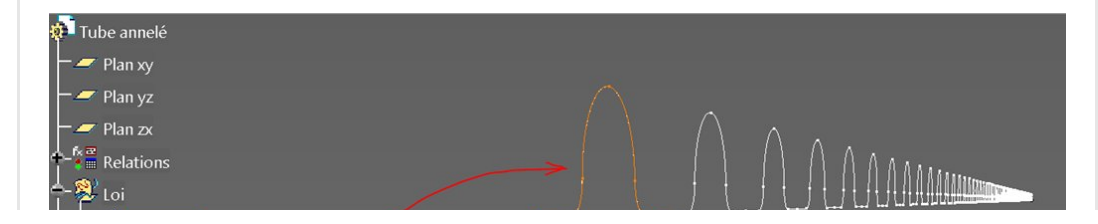

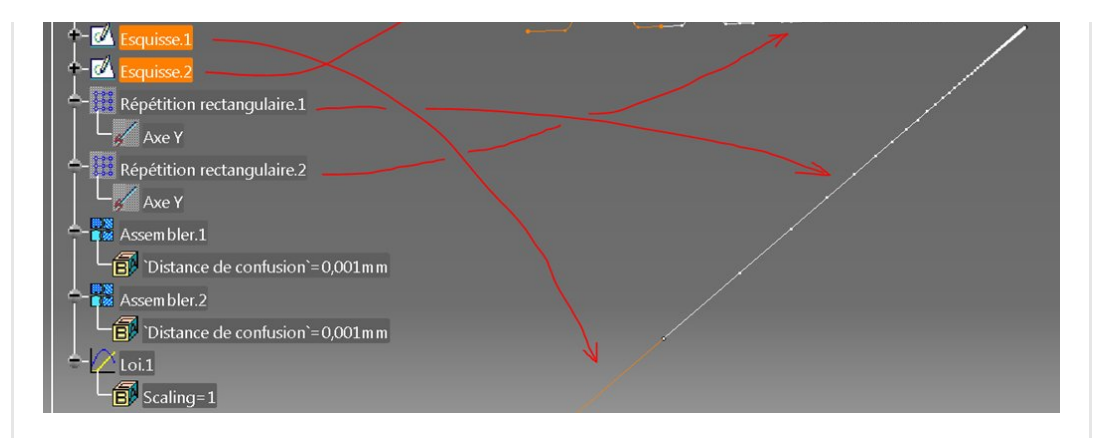

• Une courbe guide imposant le trajet de ce composant souple. C'est une Spline passant par des points de l'espace.

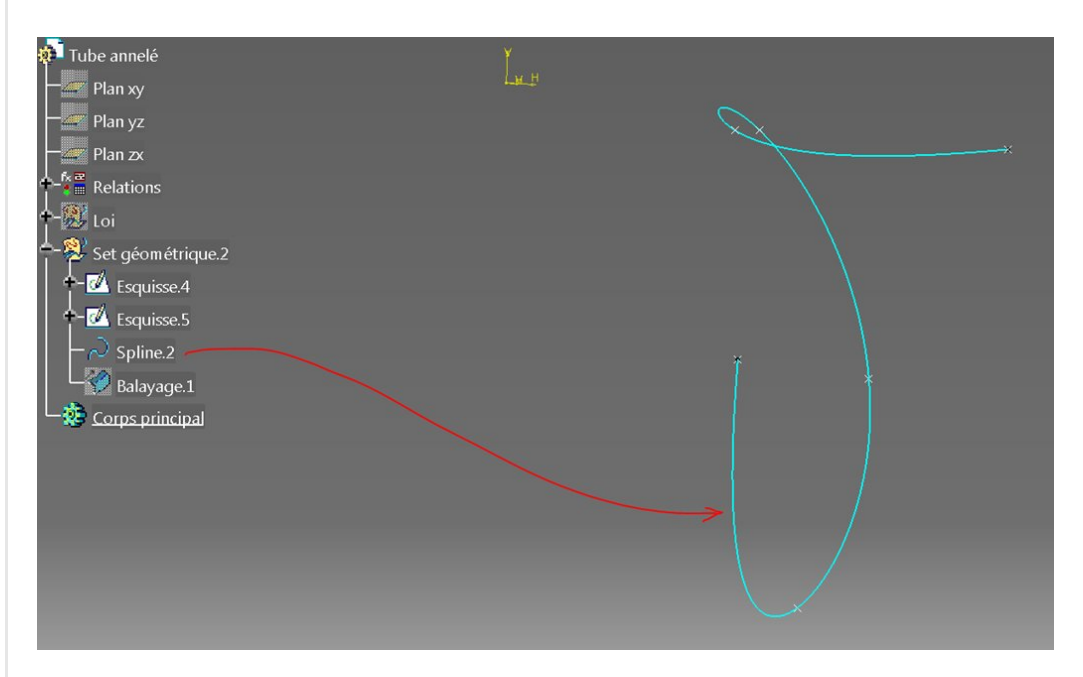

La fonction balayage avec l'option "Cercle / Centre et rayon" permet de réaliser un tube lisse parcourant la spline mais avec l'utilisation d'une loi en remplacement de la valeur du rayon du tube, on peut imposer les ondulations.

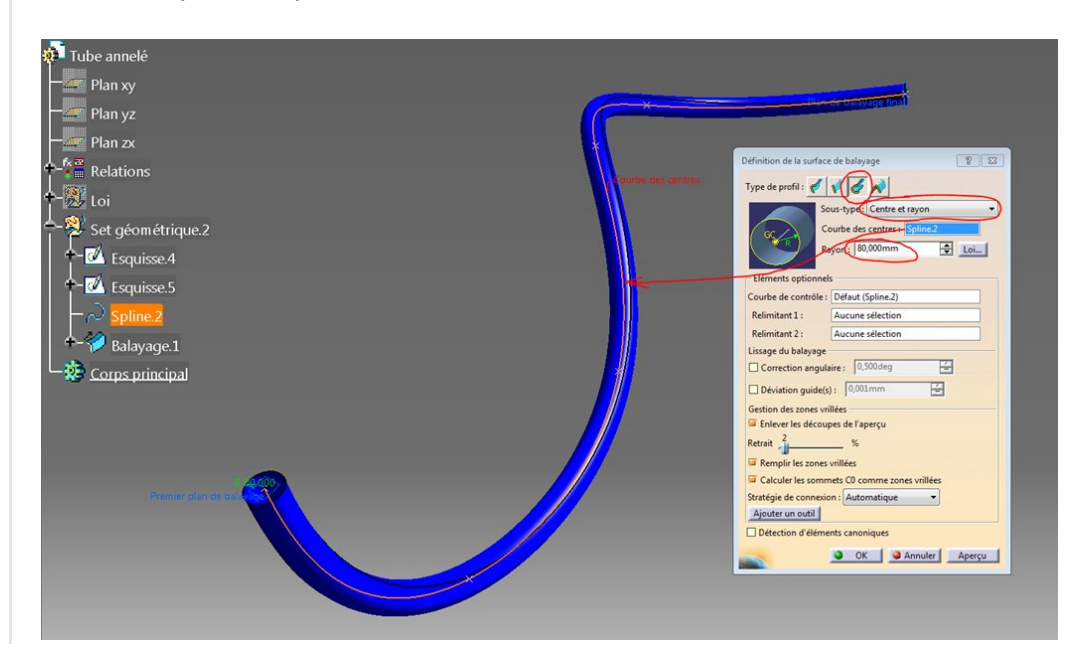

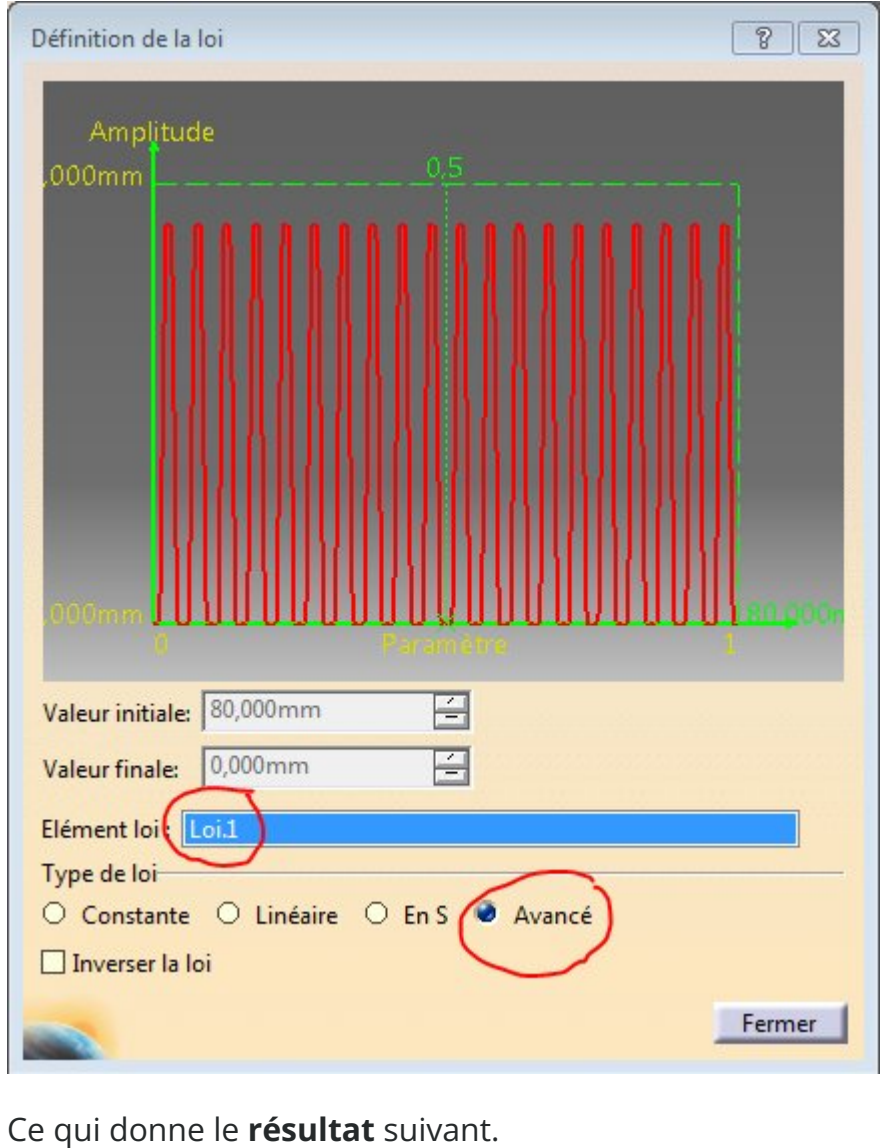

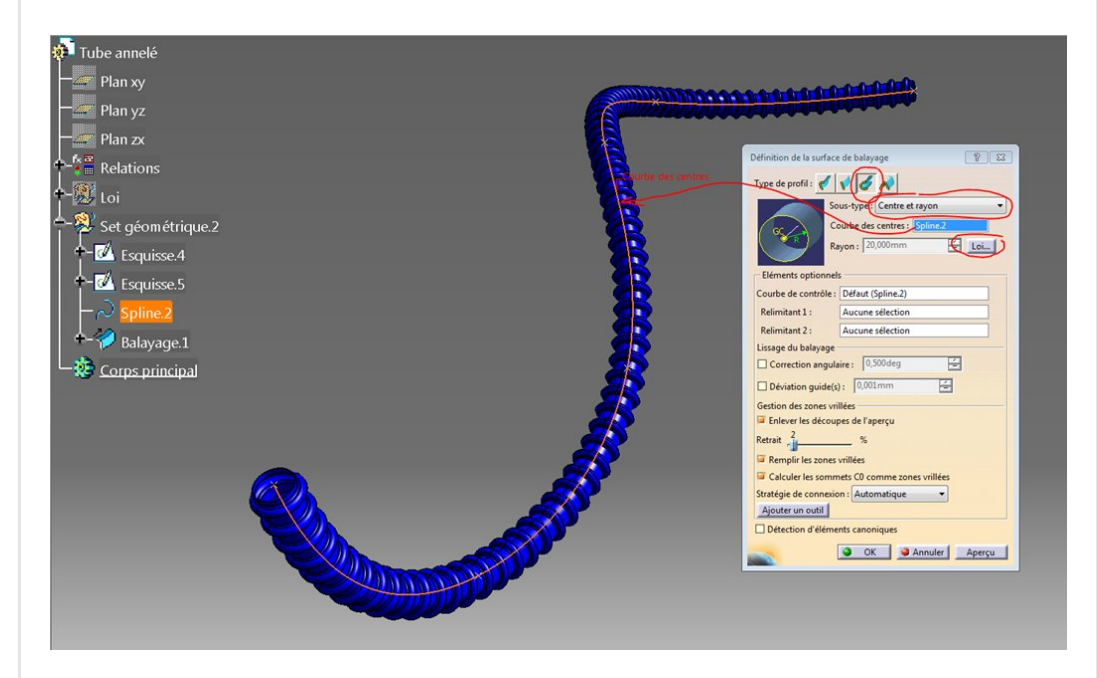

Donc attention: Quelle que soit la longueur de la courbe guide, il y aura le nombre d'ondulations donné dans la loi. Si la courbe est très longue alors les ondulations seront "étalées" le long de la

courbe. Dans le cas contraire, elles seront ramassées sur ellesmêmes.

### <span id="page-4-0"></span>Conclusion:

La méthode permet d'obtenir des tubes annelés assez facilement. Il faut parfois jouer sur le nombre de répétitions du motif élémentaire pour obtenir un tuyau réaliste, c'est à dire dont le pas entre les ondulations est respecté.

J'espère que l'article vous a plu, n'hésitez pas à partager et mettre des likes, j'aime bien : )

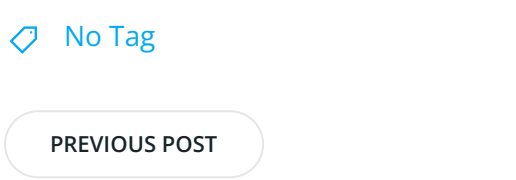

**[NEXT](https://apprendre-la-cao.go.yo.fr/cv5-construction-d-une-helice-marine-en-surfacique-catia-v5/) POST** 

### 4 Responses

<span id="page-4-1"></span>Wahl dit : 10 [décembre](#page-4-1) 2017 à 8h22

Salut,

J'ai réussi le tuyau en modifiant le nombre d'instance, merci. Juste une question : pourquoi faut-il créer deux assemblages (et au final deux esquisses) ?

#### [RÉPONDRE](#page-5-0)

<span id="page-4-2"></span>[PSX59](http://www.https//apprendre-la-cao.go.yo.fr) dit : 10 [décembre](#page-4-2) 2017 à 16h29

#### Très bien !

il est effectivement nécessaire d'ajuster le nombre d'instances par rapport à la longueur de la spline. Pour ce qui est de la définition de la loi, le système est basé sur une mesure de distance entre deux éléments. L'un sert de référence et l'autre donne l'évolution du phénomène. Ici, un assemblage sert de référence et l'autre décrit le

phénomène.

Il y a assemblage car la répétition n'inclue pas le motif d'origine (les premières esquisses que l'on dessine).

à bientôt

[RÉPONDRE](#page-5-0)

<span id="page-5-1"></span>montassir dit : 2 [janvier](#page-5-1) 2018 à 19h07

#### bonjour,

svp j ai essayé de dessiner cette piece mais j ai rencontré un problème au niveau d'utilisation de la fonction (balayage) et j ai reçu l'erreur suivant : la loi n'a pas pu être évaluer. j'ai besoin de votre aide . cordialement .

#### [RÉPONDRE](#page-5-0)

<span id="page-5-2"></span>[PSX59](http://www.https//apprendre-la-cao.go.yo.fr) dit : 8 [janvier](#page-5-2) 2018 à 22h44

Bonjour,

Merci pour ce commentaire.

Le problème vient du fait que dans la description d la loi (la forme donnée dans la première esquisse) il y a des segments verticaux.

Dans une loi, il ne peut y avoir qu'une seule valeur en Y pour une valeur entrée en X. Si il y a un segment vertical alors pour cette valeur de X (l'abscisse du segment) alors, il y a une infinité de valeurs possibles en Y.

La solution est de rendre ce(s) petit(s) bout(s) de segment(s) presque verticaux en mettant une cote d'angle avec une petite valeur (1° par exemple).

Cela devrait résoudre ce problème.

#### [RÉPONDRE](#page-5-0)

#### <span id="page-5-0"></span>Laisser un commentaire

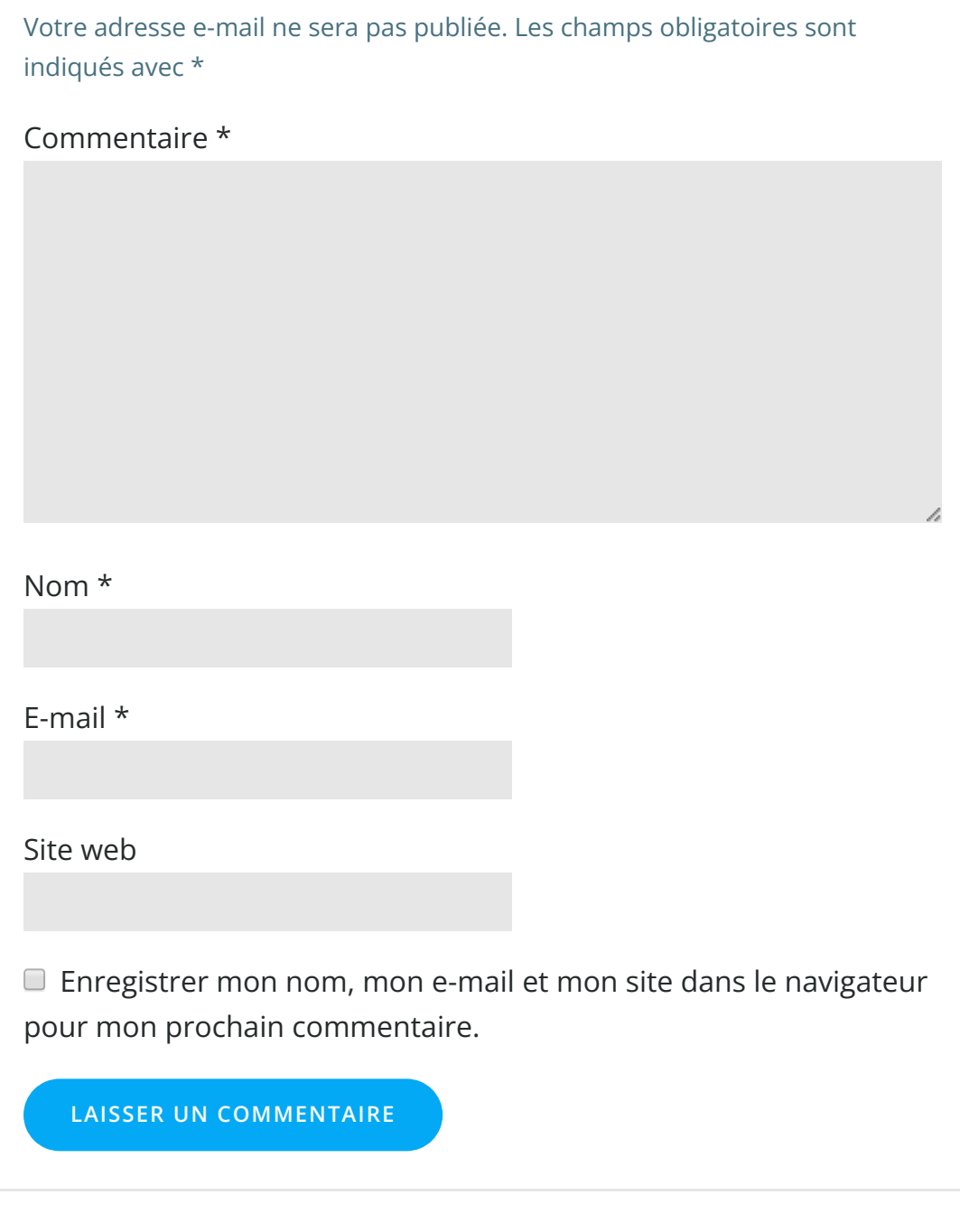

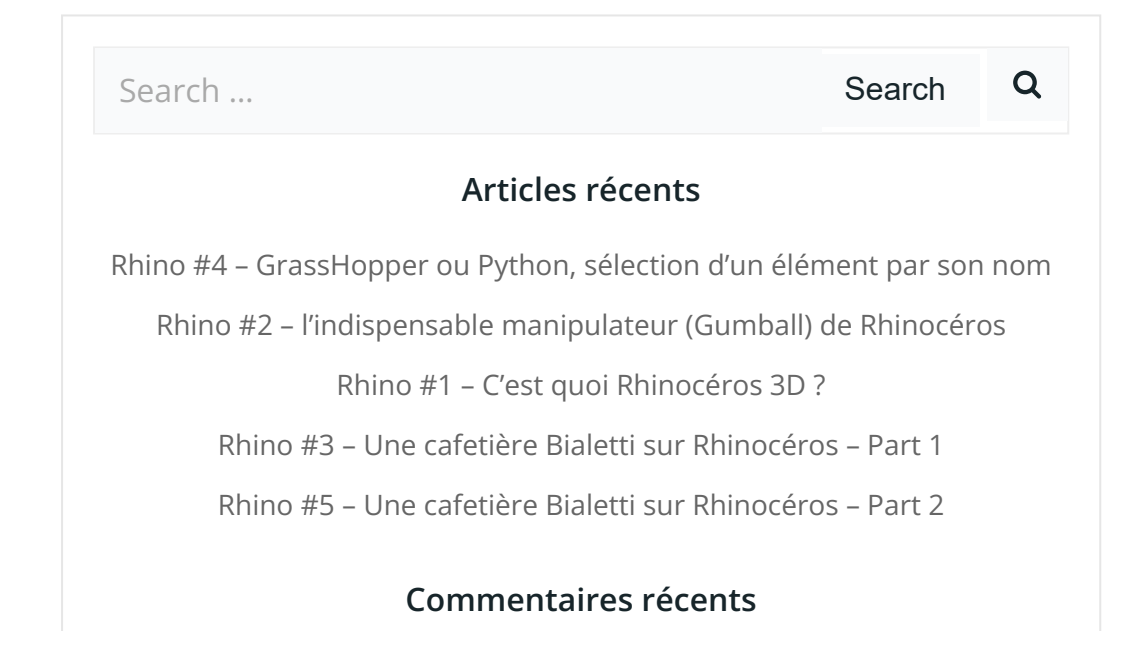

Akrim dans [CV5-Utilisez-vous](https://apprendre-la-cao.go.yo.fr/cv5-utilisez-vous-les-lois-sur-catia-v5/#comment-440) les lois ?

[PSX59](http://www.planons.com/) dans Quel logiciel 3D pour mon [modèle?](https://apprendre-la-cao.go.yo.fr/quel-logiciel-3d-pour-mon-model/#comment-416)

STEFANOVIC dans Quel logiciel 3D pour mon [modèle?](https://apprendre-la-cao.go.yo.fr/quel-logiciel-3d-pour-mon-model/#comment-415)

[Vince](http://initiation-3d.com/) PSX dans CV5 – [Comment](https://apprendre-la-cao.go.yo.fr/cv5-catia-v5-comment-faire-un-moletage-partiel-en-2-etapes-par-copie-optimisee/#comment-404) faire un moletage partiel en 2 étapes par copie [optimisée](https://apprendre-la-cao.go.yo.fr/cv5-catia-v5-comment-faire-un-moletage-partiel-en-2-etapes-par-copie-optimisee/#comment-404) ?

[Vince](http://initiation-3d.com/) PSX dans Tutoriel débutant – Premier [assemblage](https://apprendre-la-cao.go.yo.fr/cv5-tuto-debutant-premier-assemblage-sur-catia-v5/#comment-403)

#### Archives

juin [2019](https://apprendre-la-cao.go.yo.fr/2019/06/) mai [2019](https://apprendre-la-cao.go.yo.fr/2019/05/) avril [2019](https://apprendre-la-cao.go.yo.fr/2019/04/) [mars](https://apprendre-la-cao.go.yo.fr/2019/03/) 2019 [février](https://apprendre-la-cao.go.yo.fr/2019/02/) 2019 [janvier](https://apprendre-la-cao.go.yo.fr/2019/01/) 2019 [décembre](https://apprendre-la-cao.go.yo.fr/2018/12/) 2018 [novembre](https://apprendre-la-cao.go.yo.fr/2018/11/) 2018 [octobre](https://apprendre-la-cao.go.yo.fr/2018/10/) 2018 [septembre](https://apprendre-la-cao.go.yo.fr/2018/09/) 2018 août [2018](https://apprendre-la-cao.go.yo.fr/2018/08/) [juillet](https://apprendre-la-cao.go.yo.fr/2018/07/) 2018 juin [2018](https://apprendre-la-cao.go.yo.fr/2018/06/) mai [2018](https://apprendre-la-cao.go.yo.fr/2018/05/) avril [2018](https://apprendre-la-cao.go.yo.fr/2018/04/) [mars](https://apprendre-la-cao.go.yo.fr/2018/03/) 2018 [février](https://apprendre-la-cao.go.yo.fr/2018/02/) 2018 [janvier](https://apprendre-la-cao.go.yo.fr/2018/01/) 2018 [décembre](https://apprendre-la-cao.go.yo.fr/2017/12/) 2017 [novembre](https://apprendre-la-cao.go.yo.fr/2017/11/) 2017 [octobre](https://apprendre-la-cao.go.yo.fr/2017/10/) 2017 [septembre](https://apprendre-la-cao.go.yo.fr/2017/09/) 2017 août [2017](https://apprendre-la-cao.go.yo.fr/2017/08/) [juillet](https://apprendre-la-cao.go.yo.fr/2017/07/) 2017 juin [2017](https://apprendre-la-cao.go.yo.fr/2017/06/) mai [2017](https://apprendre-la-cao.go.yo.fr/2017/05/)

avril [2017](https://apprendre-la-cao.go.yo.fr/2017/04/)

[mars](https://apprendre-la-cao.go.yo.fr/2017/03/) 2017

[février](https://apprendre-la-cao.go.yo.fr/2017/02/) 2017

[janvier](https://apprendre-la-cao.go.yo.fr/2017/01/) 2017

[décembre](https://apprendre-la-cao.go.yo.fr/2016/12/) 2016

[novembre](https://apprendre-la-cao.go.yo.fr/2016/11/) 2016

[octobre](https://apprendre-la-cao.go.yo.fr/2016/10/) 2016

[septembre](https://apprendre-la-cao.go.yo.fr/2016/09/) 2016

août [2016](https://apprendre-la-cao.go.yo.fr/2016/08/)

[juillet](https://apprendre-la-cao.go.yo.fr/2016/07/) 2016

juin [2016](https://apprendre-la-cao.go.yo.fr/2016/06/)

mai [2016](https://apprendre-la-cao.go.yo.fr/2016/05/)

avril [2016](https://apprendre-la-cao.go.yo.fr/2016/04/)

[mars](https://apprendre-la-cao.go.yo.fr/2016/03/) 2016

[février](https://apprendre-la-cao.go.yo.fr/2016/02/) 2016

[janvier](https://apprendre-la-cao.go.yo.fr/2016/01/) 2016

[décembre](https://apprendre-la-cao.go.yo.fr/2015/12/) 2015

[novembre](https://apprendre-la-cao.go.yo.fr/2015/11/) 2015

[octobre](https://apprendre-la-cao.go.yo.fr/2015/10/) 2015

[septembre](https://apprendre-la-cao.go.yo.fr/2015/09/) 2015

août [2015](https://apprendre-la-cao.go.yo.fr/2015/08/)

[juillet](https://apprendre-la-cao.go.yo.fr/2015/07/) 2015

juin [2015](https://apprendre-la-cao.go.yo.fr/2015/06/)

#### Catégories

[Calcul](https://apprendre-la-cao.go.yo.fr/category/cv5/calcul/) [CV5](https://apprendre-la-cao.go.yo.fr/category/cv5/) [Evolve](https://apprendre-la-cao.go.yo.fr/category/evolve/) [Fusion](https://apprendre-la-cao.go.yo.fr/category/fusion-360/) 360 Non [classé](https://apprendre-la-cao.go.yo.fr/category/non-classe/) [Python](https://apprendre-la-cao.go.yo.fr/category/cv5/python/) [Rhino](https://apprendre-la-cao.go.yo.fr/category/rhino/) [Usinage](https://apprendre-la-cao.go.yo.fr/category/cv5/usinage/)

[Vb.Net](https://apprendre-la-cao.go.yo.fr/category/cv5/vb-net/)

[ZW3D](https://apprendre-la-cao.go.yo.fr/category/zw3d/)

#### Méta

[Connexion](https://apprendre-la-cao.go.yo.fr/wp-login.php) Flux des [publications](https://apprendre-la-cao.go.yo.fr/feed/) Flux des [commentaires](https://apprendre-la-cao.go.yo.fr/comments/feed/)

Site de [WordPress-FR](https://fr.wordpress.org/)

© 2023 Apprendre-la-CAO. Created for free using WordPress and [Colibri](https://colibriwp.com/)